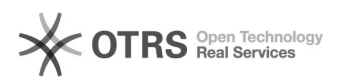

## Como criar uma pasta de contatos

## 30/04/2024 07:29:44

## **Imprimir artigo da FAQ**

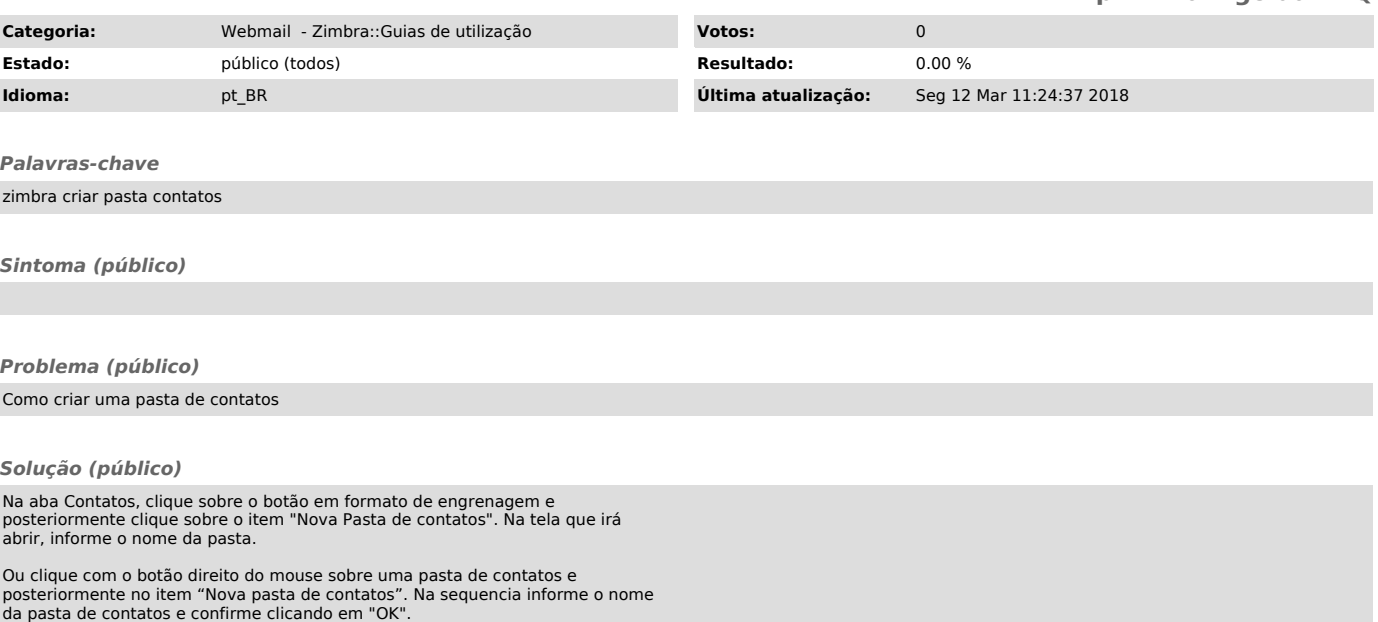